# Bridging Multicast to the Cloud

Daniel Emord
Lead Site Reliability Consultant

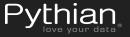

#### Client request

- Legacy app on-premises leveraging multicast
- Moving all services to AWS
- AWS doesn't natively support multicast...

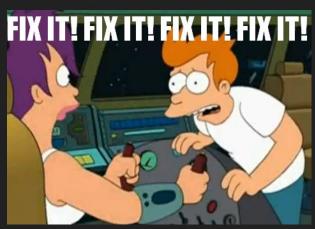

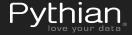

#### Brief multicast overview

Send single packet to multiple receivers

Must request to receive packets (join)

IGMP v1/v2/v3

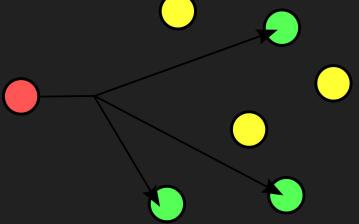

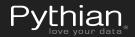

#### Potential solutions

- Redesign software
- OpenVPN mesh
- n2n VPN

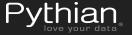

#### n2n VPN

- Architecture
  - Supernode
  - o Edge
- No encryption /

compression

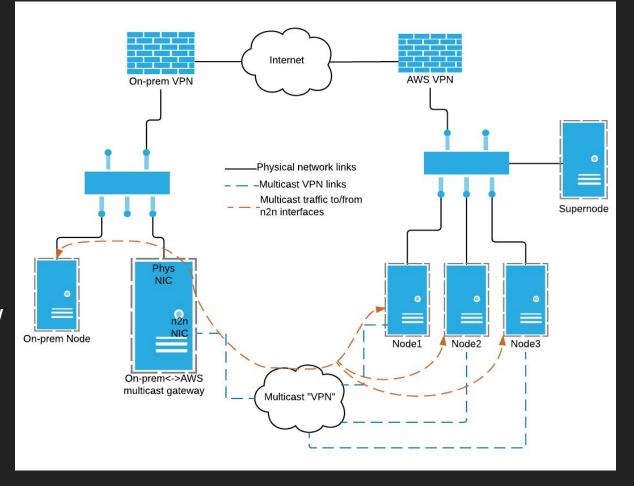

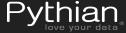

# Routing requirements & configuration

- High Availability
- Potential duplicate packets
- Routes needed for on-prem routers
- IGMP snooping

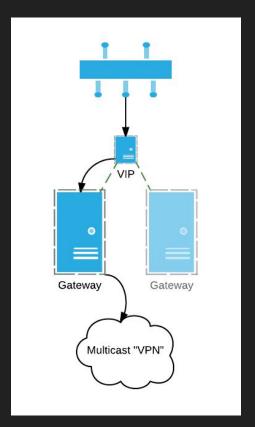

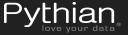

# On-Premises Gateway

- Automatic failover
  - Routing
  - Supernode
- Multicast routing on Linux
  - smcroute
  - o pimd
  - mrouted

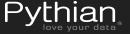

### Changes to edge client

- Windows client needs to add static routes
  - Tun interface needs to be online first
- Static address mapping list
  - DHCP was flaky
- Shorter timeouts

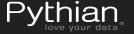

#### Gotchas & Other Thoughts

- Edge timeouts are a double-edged sword
- Supernode handles multicast/broadcast traffic
- Multi-supernode fork was inconsistent

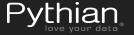

# Questions?

https://github.com/pythianemord/multicast

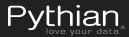